# **PowerDicom**

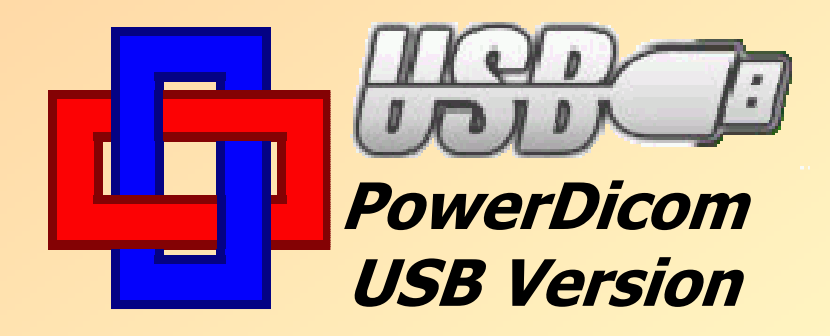

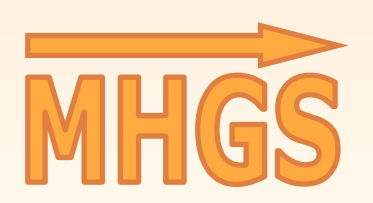

**True**  IT Solutionsfor You

#### Portable PowerDicom on USB Flash Drive

#### **PowerDicom USB Version**

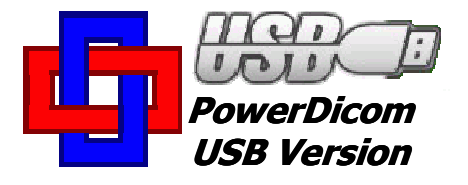

- Mobile, runs **directly** from USB flash drive
- No registration or product activation
- Independent of computer hardware and configuration
- Plenty of storage space to copy your DICOM images on the USB flash drive: storagecapacity: at least **32 GB** (higher capacities on request)
- Transport your images easily to other computers
- Convenient and effective

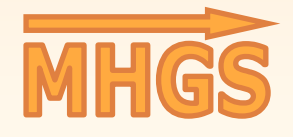

True IT Solutionsfor You

### **PowerDicom USB Version**

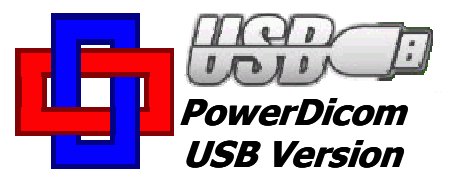

#### **Specification USB flash drive:**

Plugging via USB (Universal Serial Bus)

**CERTIFIED** 

- (At least) 32 GByte storage(higher storage capacities on request)
- Windows 2000/XP/Vista/7/8/10, any Windows Server OS

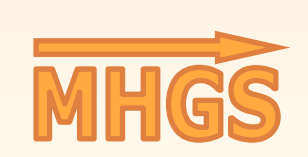

**True**  IT Solutionsfor You

FAT32 or NTFS formatted

**CERTIFIED** 

**FC** 

### **PowerDicom USB Version**

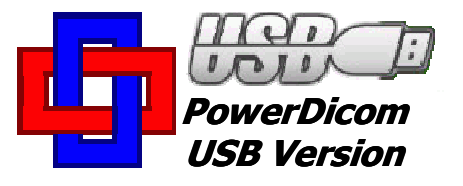

**Product Contents**

**PowerDicom USB Install Version**(full functionality!)

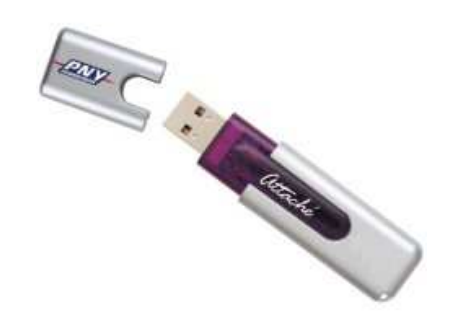

**PowerDicom USB Instant Version**

(runs without installation)

- 1 PowerDicom license to run 1 PowerDicom USB instance on any compatible computer
- Optional integration of your DICOM root UID
- 1 USB Flash Drive with ≥32 GB storage capacity

(higher capacities on request, package and shipping included)

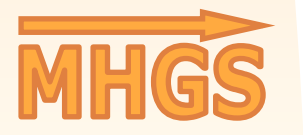

True IT Solutionsfor You

Additional documentation (on USB drive)

## **Contact**

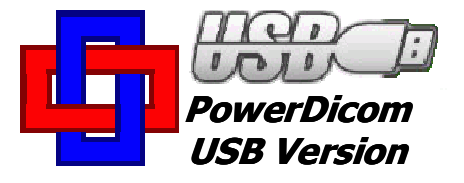

Internet: https://www.MHGSoft.dehttp://www.dicom-solutions.com

■ eMail: mhgs@MHGSoft.de

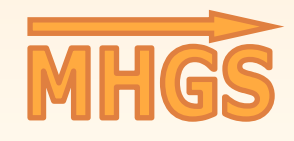

**True**  IT Solutionsfor You